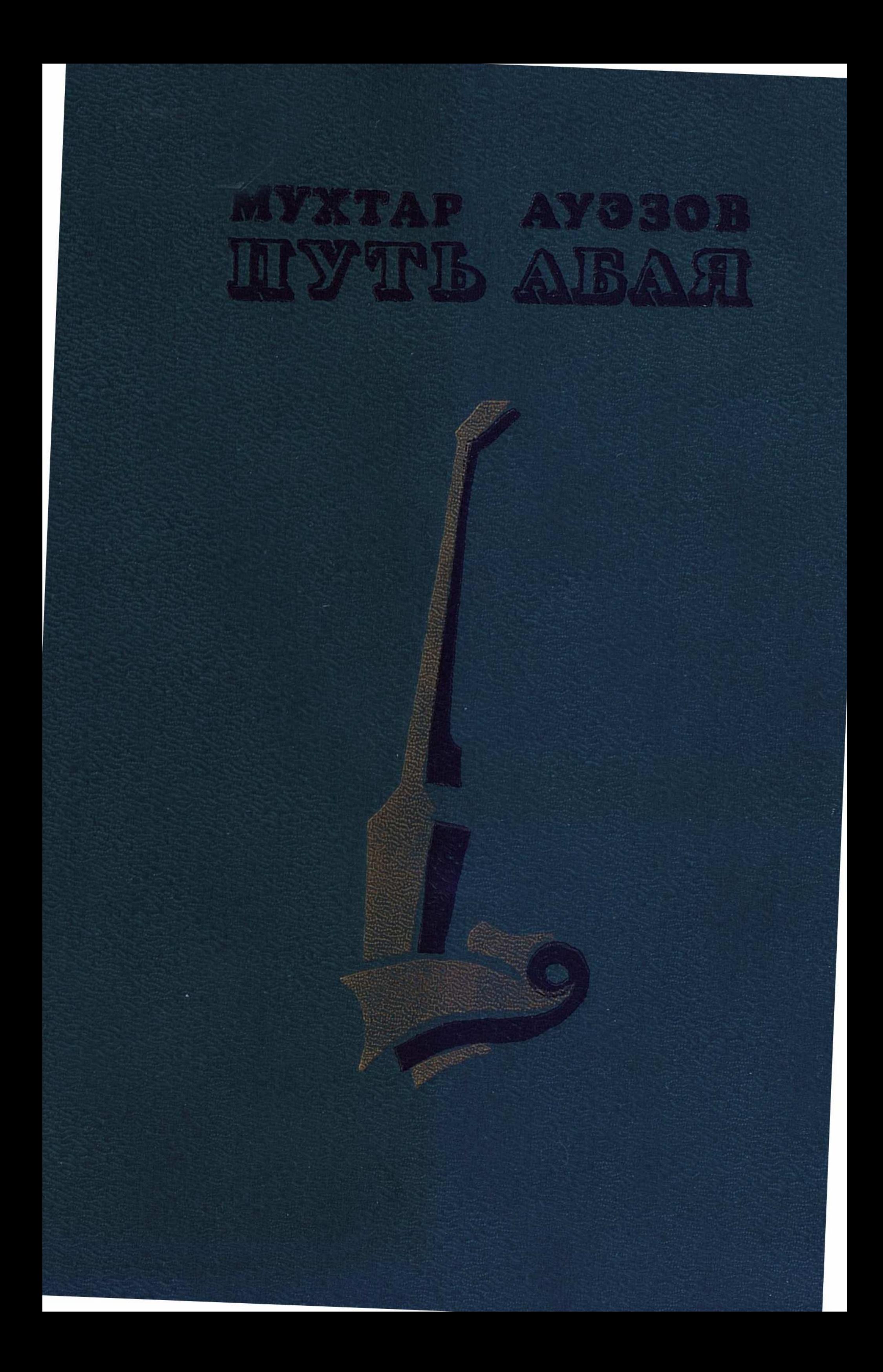

### MYXTAP AY330B IIYTE AEAA

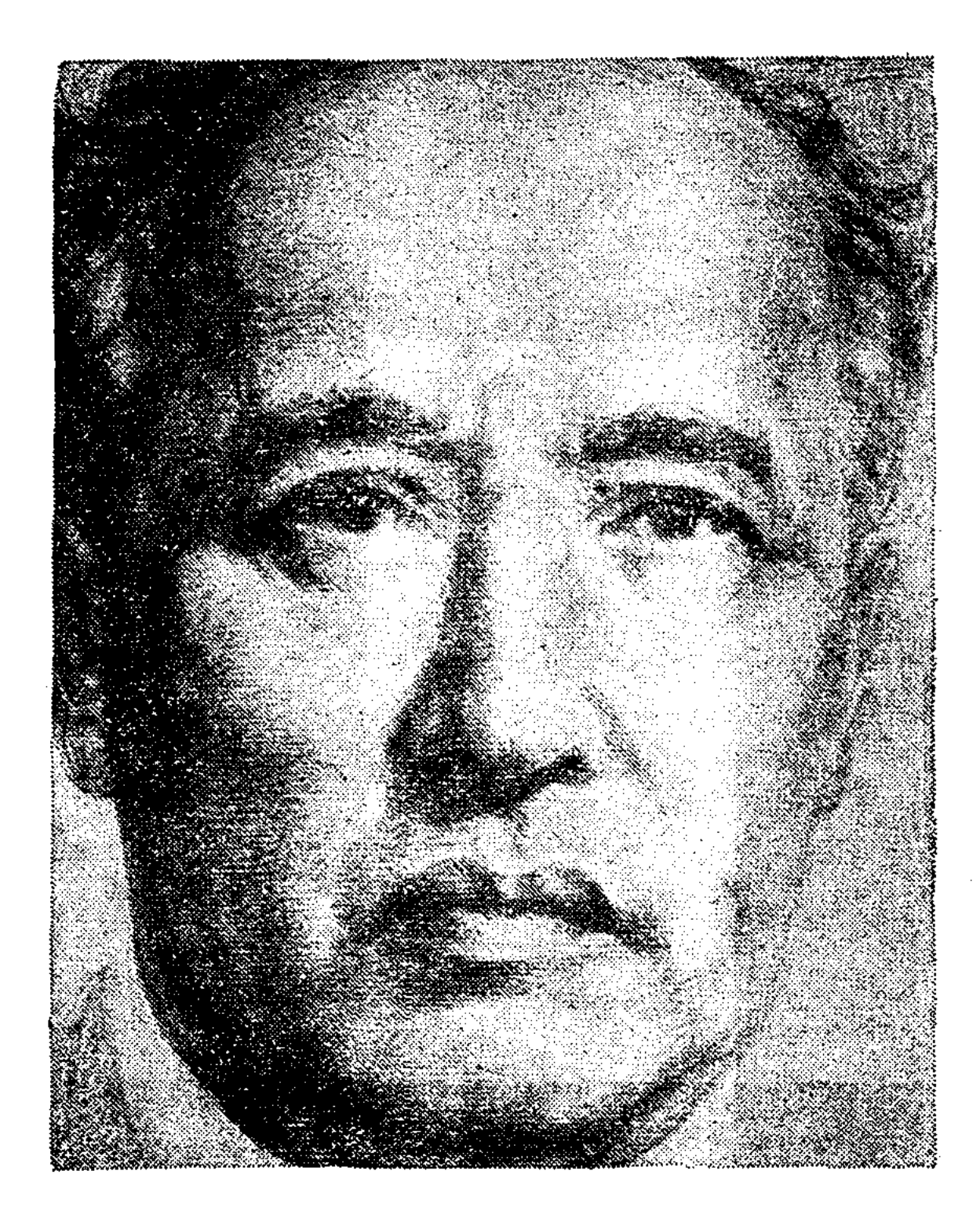

# MYXTAP AYƏSOB HYTE ABASI

**POMAH** 

TOM II

АЛМА-АТА «ЖАЗУШЫ» 1987

84 Kas 7-44 A 93

Авторизованный перевод с казахского

Художник А. Рахманов

Текст печатается по изданию: Ауэзов М. ПУТЬ АБАЯ. Том II, «Жазушы», 1977

![](_page_4_Figure_5.jpeg)

$$
A \frac{4702230200 - 063}{402(05) - 87} 209 - 87
$$

## © Художественное оформление,<br>Жазушы», 1987

#### Часть первая

#### АБАЙ-АГА<sup>1</sup>

#### $\mathbf{1}$

Осеннее небо пасмурно. Воздух пронизан сыростью. Холодный ветер усиливает резкую свежесть раннего утра. Уныло чернеет голыми ветвями потерявшая листья таволга, краснеет пересохший тростник. Кивая облетевшими головками, колышутся под порывами ветра пожелтевшая полынь и ставший белесым ковыль. По поблекшей траве катится гонимое ветром перекати-поле. День только что занимается. Обильная роса, рожденная холодной ночью, еще не просохла, ноги лошадей мокры до самых щеток, влажные копыта поблескивают в траве.

Всадники, показавшиеся на широкой долине Ералы, далеко обогнали свои аулы, которые снялись на кочевку с рассветом. Впереди, беседуя со своим племянником Шубаром и с дальним сородичем Кокпаем, ехал Абай. За ними шумной кучкой двигалась молодежь: сыновья Абая - Акылбай и Магаш, еще один его племянник - Какитай и молодой акын Дармен. Чуть поотстали от этой группы двое всадников: Ербол, друг юности Абая, и сказочник Баймагамбет.

Ни унылая серая погода, ни дорожная усталость не мешали молодежи весело смеяться и перекидываться шутками. Все они были поэты, и хотя обычно сочиняли стихи дома с карандашом в руках, никто из них не отказывался сложить песню или стихотворение перед друзьями по-акынски - под напев домбры. Часто Акылбай вызывал молодых акынов на состязание в импровизации; порой он подбивал их на это даже во время быстрой скачки верхом. Тот же Акылбай рассказал им недавно о трудной форме стиха-подхвата, когда четыре поэта должны экспромтом сложить четверостишие, поочередно под-

хватывая друг за другом по строке.

Как раз эти стихи-подхват и были причиной шумного веселья всадников. Молодые акыны состязались в быстроте стихосложения, безобидно посмеиваясь друг над другом в своих стихах. Магаш, пригнувшись в седле, повернулся к Какитаю и Акылбаю.

- Ну, давайте еще!

<sup>1</sup> Ага — обычное у казахов обращение к старшим мужчинам, близкое по смыслу русскому «дядя», но без обозначения родственной близости. (Ударение, как во всех казахских словах, — на конце: ага.)

Застыл весь я! Дует со всех сторон...<br>• Эжидая вызова, все джигиты были настороже, но первым подхватил строчку Акылбай:

Замерз и я! Осень взяла нас в полон...

Дармен раскрыл уже рот - из всех молодых акынов он был самым находчивым и обычно заканчивал сразу обе последние строки, - но Магаш схватил повод его коня и закричал:

- Погоди, Дармен, умерь свой пыл! Какитай всегда у нас в долгу, пусть он подхватит. Ну, Каке, скорее!

И Магаш с лукавой улыбкой обернулся к Какитаю, своему другу и сверстнику, над которым постоянно подшучивал. Но тот, к удивлению всех, не медля ни мгновения, тут же закончил стихи звонким, высоким голосом:

> Ну, что ж, друзья! Замерзнешь ты и застынет он -Останусь я! Заменит обоих Какитай-шон!

И он громко рассмеялся, довольный своей находчивостью.

Акылбай в раздумье повторил про себя строчки Какитая и спросил с недоумением:

- «Шон...» Что это еще за слово?

- Просто Какитай не подыскал рифмы и выдумал «шон»! - насмешливо сказал Магаш.- Такого слова вовсе нет. Стоит Какитаю взяться за стихи, обязательно придумает какую-нибудь чушь!

Дармен заливался хохотом.

- Ой, Каке! Откуда ты приволок такое слово, какого ни один казах не знает?

Какитай дал им посмеяться вволю, но потом начал защищаться:

- А разве для стихов годятся лишь слова всем известные, избитые, которые в зубах навязли? Порой красивые, звучные слова приходят издалека, вот тогда они и изумляют людей, как сейчас. По-моему, уж если называть нашу чепуху стихотворением, так только из-за моего слова «шон»!

Услышав взрывы смеха, Ербол и Баймагамбет нагнали молодежь, и Магаш решил обратиться к старшим. Акыны повторили свои строчки, прося Ербола рассудить их. Насмешки друзей не очень задевали Какитая, но все же он стал шутливо жаловаться Ерболу.

- Ербол-ага, избавьте меня от глупых острот! Будьте моим заступником, подтвердите им, ради бога, что есть в казахском языке слово «шон»!

Видя, что в этом споре ему приходится быть судьей, Ербол попросил прочесть стихи-подхват целиком.

Магаш начал, остальные продолжили:

6

Застыл весь я! Дует со всех сторон... Замерз и я! Осень взяла нас в полон! Ну что ж, друзья! Замерзнешь ты, и застынет он -Останусь я! Заменит обоих Какитай-шон!

Ербол подумал и отрицательно покачал головой. Новый град насмешек обрушился на Какитая.

Тогда Какитай кинулся за помощью к Баймагамбету.

- Подумай, что они говорят, Баке! - закричал он во весь свой звонкий голос. - Твои уши много слыхали, нет слова, которого бы ты не знал! Скажи свой приговор!

Баймагамбет с обычной своей прямотой решительно ответил:

- Ты неправ, Какитай. Ни в сказках, ни в песнях не встречал я такой чепухи. Нет такого слова - «шон».

Все опять зашумели, ожидая, что вспыльчивый Какитай сцепится с Баймагамбетом. Но на этот раз юноша не стал спорить, хотя и не признал своего поражения.

- Ладно, Какитай не из тех, кто валится с седла от первых ударов! - воскликнул он. - Обращусь к суду Абая-ага. Скачите за мной, поглядим, какие вы мудрецы! - И, хлестнув коня, он помчался вперед.

Пока друзья нагоняли его, Какитай, подскакав к Абаю, успел уже рассказать о споре. Видимо, о слове «шон» здесь что-то знали: Кокпай, улыбаясь, переглянулся с Абаем. В сердце юноши вспыхнула надежда. И действительно, едва остальные поравнялись с ними, Абай повернулся к Ерболу и Баймагамбету.

- Выходит, вы оба стали на сторону Магаша и принуждали Какитая сдаться? - спросил он усмехаясь.

- Я испытанный судья, шутливо ответил Ербол. - Не только Какитая - тебя самого вынуждала сдаваться моя справедливость, вспомни, Абай!

- Принудить к сдаче нетрудно. Много труднее - справедливо судить. Что ты скажешь, если Какитай все-таки прав?

И судьи и обвинители, уже торжествовавшие победу, в недоумении посмотрели друг на друга. Ербол и Баймагамбет начали неуверенно возражать Абаю, но Магаш и Акылбай, перебивая их, изумленно воскликнули:

- Что вы сказали, отец?

- Вы говорите, есть слово «шон»?

- Да, Какитай прав, - повторил Абай. - У казахов есть слово

«шон», есть даже и такое имя. В роду Суюндик, как две высокие горы, возвышались братья Шон и Торайгыр. Оба были на редкость красноречивы, их крылатые слова известны всему Среднему Жузу. Вероятно, слово «шон» пришло к нам от киргизов. Оно часто встречается в старинных песнях, в рассказах о знаменитых батырах рода Уйсун. Как видите, Какитай крепко утер вам нос! Все вы непомерно довольны собой, среди вас он самый скромный, даже не смеет называть себя акыном. А на деле именно он и оказался настоящим поэтом, владеющим богатством речи. «Шон» означает: мощный, достойный. Какитай и о себе сказал как о достойном и вас уязвил, зябнущих и мерзнущих. Вы просто положены на обе лопатки! Вот что я скажу вам, самонадеянные акыны Магаш и Акылбай! - Абай лукаво взглянул на сыновей.

Выслушав эту добродушную отповедь, все от души расхохотались - и победивший Какитай, и побежденные поэты, и посрамленные судьи.

Всадники двинулись дальше, пробираясь в густых зарослях осоки, уже поникшей по-осеннему. В стороне показался невысокий холм. Абай, ехавший впереди, молча повернул коня к нему. Видя его задумчивость, примолкли и остальные. В полной тишине всадники поднялись за Абаем на холм, на вершине которого оказались две старые могильные насыпи, почти сровнявшиеся с землей. Молодежь вопросительно переглядывалась: никто не знал, чью память хранят эти древние курганы. Абай остановил коня.

Охватив ладонью свою красивую, не очень густую бороду, в которой уже пробивалась седина, Абай молча смотрел на могилы. Порой он щурил глаза, и сеть мелких морщин - знак прожитого времени проступала у висков яснее: порой он совсем прикрывал веки, погруженный в мысли о давно минувших днях, свидетелями которых были эти осевшие курганы. Молодежь, остановившись поодаль, молчала, не понимая, что вызвало такую глубокую задумчивость Абая. Два ястреба, сидевшие на руке у Дармена и Шубара, вытянув шеи, тоже уставились немигающими золотистыми глазами на могилы, словно ожидая, что из-за них вот-вот выскочит дичь.

Наконец Абай, не оборачиваясь, поднял руку и сделал жигитам знак приблизиться. Всадники тронули коней. Когда стук копыт замер и все остановились возле Абая, он заговорил негромко и медленно, как бы раздумывая вслух:

- Вот уже сто раз угрюмая осень сменяла над этими могилами благодатное лето... Целый век глядят эти курганы на шумящую вокруг них жизнь новых поколений. Страшную тайну хранят они в себе. И каждый раз, когда я проезжаю мимо, я чувствую себя должником... Мой долг им - долг поэта. Здесь похоронены жигит и девушка. Жигита звали Кебек, девушку - Енлик...

Абай поднял голову. Голос его зазвучал громче, теперь он говорил, обращаясь к молодежи:

— Жестокий родовой обычай принудил тех, кто жил в одно время с ними, убить их обоих. Убить лишь за то, что они любили друг друга... Их привязали к хвостам коней и вскачь волокли по этой земле, пока жизнь не покинула их тела... Так велел закон рода сто лет тому назад. Так велит он карать и теперь, в конце девятнадцатого века. Страшный закон был и остается путами для жигита, петлей для девушки... Абай замолк. В порывах осеннего ветра, клонившего траву над могилами, юношам слышался жалобный, печальный напев. Ковыль и полынь, покачиваясь, согласно кивали головками, как бы подтверждая, что рассказ о трагедии, разыгравшейся здесь давным-давно,страшная правда. Абай продолжал:

- Гонимые, как звери, затравленные, несчастные, Енлик и Кебек

скрылись от преследования вон там, в горах Орды. Здесь родился у них сын — плод короткой счастливой любви, продолжаться которой было не суждено. Их нашли и казнили. Мальчика отнесли туда, на ту голую вершину, и бросили там. До самой ночи, пока длился день, пока кровавое солнце не скрылось за горами, плакало на камнях ни в чем не повинное созданье... Лишь ночью умолк одинокий детский голосок, взывавший к черствым, жестоким людям в черством, жестоком мире. Умолк навсегда.

Юноши невольно откинулись в седлах, словно отшатнувшись от холода, которым повеяло на них от этих древних могил.

Первым взволнованно заговорил Дармен:

- Абай-ага... Чья же злоба решилась на такой приговор?

- Кто их убил? - не выдержал и Магаш.

- Кто заставил людей совершить это? - воскликнул Какитай.

- Тот, кто был тогда главой наших родов, - ответил Абай, - кого мы чтим как аруаха - духа наших предков: Кенгирбай.

Абай произносил эти слова медленно, обводя лица испытующим взглядом. При имени Кенгирбая Шубар вздрогнул и беспокойно взглянул на Абая. Все слушали в тяжелом молчании. Лишь Дармен не сдержался.

- Кого же мы чтим - аруаха или палача? - с горечью спросил OH.

Абай посмотрел на него с видимым одобрением, но Шубар хмуро остановил юношу:

- Хватит, Дармен, думай что говоришь...

- Прошло сто лет, но аркан на шее казахской девушки затянулся еще туже... - снова заговорил Абай, внимательно вглядываясь в Дармена. И внезапно оборвал свою речь: во взгляде юноши он увидел просыпающееся вдохновение. Глаза Дармена горели и искрились, как у ястреба, сидевшего на его руке; казалось, молодой акын так же рвется в полет.

- Абай-ага, - взволнованно начал он, - у меня есть просьба. Наверное, всякий, кто проходил мимо этих могил, произносил номинальные слова из Корана. Пусть их молитвы утешают дух безвинных жертв. Но позвольте мне по-своему помянуть этих несчастных и тех, кто и теперь страдает, подобно им. Можно?

Слова Дармена как будто и не удивили Абая. Ласково кивнув, он сказал:

- Конечно.
- Вот моя поминальная молитва Енлик и Кебеку...
- И Дармен запел протяжную, звучную песню.

Он пел с вдохновенной печалью, и пение его совсем не походило на то, что все привыкли слышать в дружеском кружке или на больших сборищах. Оно было как скорбное, полное раздумья жоктау — песнь, которую поют об умершем, рассказывая людям о его жизни и восхваляя его достоинства. Лицо певца-поэта и все оттенки его звучного голоса выражали волнующее его душу сокровенное и глубокое чувство. Он изливал печаль двух юных сердец, рвущихся другк другу и готовых легко расстаться с жизнью, если она не соединит **HX:** 

> Без ума - бия нет. В доме тьма - дома нет. Коль в душе нет огня, Жизнь - тюрьма, жизни нет!

И хотя песня, которую он пел, была всем известна, она звучала у него по-новому — торжественно и трогательно. Это была сочиненная недавно Абаем песня любви: «Ты - зрачок глаз моих». Магаш и Какитай, вполне понимая вдохновенный порыв Дармена, восхищенно переглядывались.

Дармен пел недолго. Спев четыре строфы, он глубоко вздохнул и умолк. Абай молча тронул коня. Остальные двинулись следом. Ястребы на руках охотников с шумом встряхнулись; теперь они оглядывали степь хищными, отливающими золотом глазами, отыскивая дичь.

Абай, погруженный в мысли, течение которых не было прервано пением Дармена, продолжал то, что хотел сказать молодым акынам: - А ведь аркан, который накинули на шею Енлик, задушил не только ее. Им задавлен отчаянный крик, не успевший вырваться в мир... Не пора ли хоть теперь поведать народу тайну этих двух могил? Нельзя ли голосом Енлик выразить тайну девичьего сердца, а устами Кебека - мятежный призыв мужественной души, встающей на защиту прав человека... Ведь вы поэты. Прислушайтесь: осенний ветер доносит к нам из мглы времен жалобы и стоны... Мне кажется, вдохновенье надо искать не только в радости и в счастье, но и в горькой доле народа, в подавленных порывах его смелых сынов. Если слово берет поэт, пусть оно выражает всю правду жизни. Стих, рожденный правдой, подобен ручью, чей исток на высокой горе: он всюду найдет себе дорогу. Почему бы вам не создать стихи из того, что мы пережили вместе сегодня? Кто из вас возьмется за это?

Дармен, понявший мысль Абая еще до того, как тот закончил, хотел назвать себя, но Шубар опередил его:

- Абай-ага, я напишу об этом!

- Шубар сказал то, что было у меня на языке! - воскликнул Дармен. - Напишу я.

- У тебя на языке? - насмешливо повторил Шубар. - Я сказал то, что было у меня в мыслях. Я говорю только свои слова, и стихи будут только мои. Писать буду я!

— Нет, я!

- Нет, не ты! Я первый ответил Абай-ага...

Абай улыбнулся. Засмеялись и остальные. Дармен обратился к суду друзей:

- Пусть решит большинство! Но не забывайте, что свое намерение я выразил песней там, у могил, еще до того, как Шубар сказал об этом словами...

Магаш сочувственно кивнул головой.

- Вот так довод! - с издевкой сказал Шубар. - Ну, скажи сам по совести: разве в песне была хоть одна твоя строка? Песню сложил Абай-ага! А я еще тогда подумал обо всем этом и первым сказал слово «напишу»!

- Ты подумал, а я почувствовал это всей душой! - страстно возразил Дармен. - Ты, первый выговорил это слово языком, зато я сказал его всем сердцем! Пусть то была песня Абая-ага, но разве ты не понял, что все мои чувства, все вдохновение обращены к памяти тех двоих несчастных?

Ербол, который только что смеялся вместе с Абаем над горячностью спорящих, поднес ко лбу ладонь и, вглядываясь прищуренными глазами куда-то вперед, перебил их:

- Эй, жигиты, сами вы ничего не решите! Дайте я скажу, кому из вас писать!

- Говорите! - отозвались оба сразу.

- Смотрите,- начал Ербол, понижая голос почти до шепота,вон там у горки притаилась стая дроф. Ястребы ваши уже видят их. Спустите птиц! Чья первой схватит дрофу - тому и писать стихи.

Абай одобрительно улыбнулся. Шубар и Дармен, зная, как чутки дрофы, также шепотом ответили Ерболу:

— Ладно...

 $\sim$  Cornacen!

И, отъехав в сторону, они взмахнули руками, выпуская ястребов. Шубар, проследив полет своей птицы и убедившись, что она, взмыв, сразу же направилась к стае, быстро обернулся к Абаю:

- Значит, так, Абай-ага? На этом и решили?

Абай не спеша ответил:

- Ербол хорошо придумал... Но я добавлю еще условие: пока ястребы летят к цели, сложите на скаку несколько строф!

И он первым тронул коня крупной рысью. Шубар и Дармен поехали рядом с ним по обе стороны, остальные за ними. Шубар, видимо довольный условием, весело сказал:

- Согласен и на это, Абай-ага! Значит, про наших птиц?

Молодежь, уже приготовившаяся мчаться вскачь, чтобы не пропустить удара ястребов, придержала коней, с любопытством глядя на AOaя.

- Нет, не про них... Вы поэты, так покажите, что мысль ваша гибка и быстра! Старая бабушка в морозную зимнюю ночь убаюкивает внука под унылый вой холодного ветра... Вот ее слова и скажите стихами. Начинайте! - И Абай хлестнул коня.

Шубар, обманутый в своих ожиданиях, с укоризной взглянул на Hero.

- Ну, Абай-ага, это не состязание, а наказание! - растерянно воскликнул он.

Дармен, скакавший рядом с Абаем, с удивительной быстротой начал свою импровизацию. Необычные условия состязания привлекли

всех. Всадники забыли о птицах. Дармен, чувствуя, как внимание внимательно все его слушают, продолжал говорить строку за строкой. Абай, довольно посмеиваясь, скакал, посматривая сбоку на Дармена; он даже снял шапку, чтобы расслышать каждое слово.

Дармен громкой скороговоркой читал рождавшиеся одну за другой строки:

> Есть много на свете акынов таких, Кто быстро слагает заданный стих, Но много быстрей полет мыслей моих -Ястреба крылья нынче у них! Следите, друзья, как стих мой летит В зимнюю ночь, где вьюга свистит, Где лютый мороз за стеною трещит, Где старая бабушка с внучком сидит, Где тихая песнь над ребенком звучит:

Спи, ягненочек мой, спи, Вьюга рыщет там, в степи, Не залезет к нам в окно, Не найдет нас все равно... Баю-баюшки, бай-бай, Спать нам, вьюга, не мешай, Зря ты внучка не пугай, Не возьмешь нас, так и знай! Уходи ты в степь - гуляй, На просторе поиграй, Никого ведь нет в степи! Спи, ягненочек мой, спи,

Ребенок под песенку эту уснет, А бабушка тихо поет и поет,— Найду ей слова на сто лет вперед, Покуда мой ястреб окончит полет...

Дармен приподнялся на стременах и вдруг, обернувшись в седле, закричал в восторге:

> Но ястреб мой в когти зажал врага!.. Победа! Стих кончен, Абай-ага!

И, вытянув коня плетью, он во весь опор помчался к горке. Все со смехом устремились за ним.

Первым доскакал Магаш и резко осадил коня возле крупной, с козленка, дрофы, в спину которой вцепился ястреб Дармена, терзавший ее так, что пестрые перья взлетали в воздух. Магаш сорвал с головы тымак и, размахивая им, закричал догонявшим его всадникам. — Дармен, Дармен, суюнши!..<sup>1</sup> Тебе писать о Енлик! Дармен, примчавшись к нему, кубарем скатился с коня и побежал к своему ястребу. Кокпай, Акылбай и всюду поспевающий Баймагамбет тотчас окружили его.

Шубар в стороне возился со своим ястребом. Издали никому не было видно, поймала ли птица добычу.

<sup>1</sup> Суюнши — подарок в награду за радостное известие.

Увязав убитую дрофу в тороки Ербола, молодежь направилась к Шубару. Тот сидел на корточках, прикрывая ястреба полами чапана.

Кокпай первый понял, в чем дело.

- Какой позор! - закричал он, покатываясь от хохота. - Покажи, покажи всем!

Он отдернул полу Шубара, и тогда все увидели ястреба. Весь мокрый, дыбом подняв взъерошенные, перепачканные перья, он гневно вертел головой. Кокпай, всегда нещадно высмеивавший Шубара, дал себе волю и на этот раз.

- Ай-яй-яй, ну и подвел тебя твой ястреб! - издевался он. - Да еще в таком благородном состязании. И дрофы не схватил и сам в беду попал. Бедняжка, всего обгадила проклятая дрофа! Плохой признак для тебя, Шубар, подвела тебя дрянная птица!

Шубар только презрительно взглянул на Кокпая и под общий смех стал садиться на коня.

- Не говори так, Кокпай, - примиряюще сказал Абай. - Ястреб вовсе не дрянная птица, не зря его считают символом мужества. Взгляни, в каком он гневе! Что же, с каждым может случиться неудача. Чего же издеваться над Шубаром? Но стихи, видно, придется писать Дармену! - закончил он.

Дармен, счастливый, взволнованный, хлестнул своего белого коня, крепко натянув поводья. Конь взвился на дыбы, перебирая передними ногами, вытянувшись вверх белой свечой. Широкая улыбка сияла на привлекательном лице Дармена, озаренном чистым пламенем юности и счастья. И серый ястреб, сидевший на его руке, тоже напряг отливающее стальным блеском тело в стремлении в небо, в вольный полет.

Солнце, прорвавшееся вдруг сквозь серые облака, осветило розоватыми лучами коня, всадника и ястреба, охваченных единым порывом, и Абаю показалось, что он видит перед собой прекрасное изваяние, высеченное из мрамора.

Тревожный топот копыт, раздавшийся за спиною, заставил всех обернуться. Повернул своего коня и Абай, все еще продолжая восхищенно улыбаться.

По склону горки к ним мчался одинокий всадник. Видимо, он очень спешил: лишь подскакав вплотную к путникам, он сдержал своего коня. Под ним был вороной стригунок по второму году, маленький, но крепкий. Ноги рослого жигита свисали почти до земли; уздечка, позвякивая кольцами, свободно болталась на голове скакуна, а сам он был облит потом от ушей до копыт.

Еще издали всадник отыскал взглядом Абая и, едва остановившись, обратился к нему с почтительным приветствием:

- Ассалау-малейкум, Абай-ага!

Как ни старался жигит казаться спокойным, во взгляде его узко прорезанных глаз, слегка покрасневших от долгой скачки, Абай уловил гнев и обиду.

- Уагалайкум-ассалам! - ответил он. - Куда спешишь, жигит, что случилось?

Но всадник решил, видимо, доказать, что умеет владеть собой. Он обстоятельно и неторопливо поздоровался с остальными, начиная с Ербола, как со старшего, и лишь тогда заговорил, устремив на Абая свой острый взгляд:

- Абай-ага, я спешил к вам с жалобой. Только к вам. Дело спешное, а догнать вас удалось лишь теперь. Кроме этого стригунка у нас и коня не нашлось.

— Какое же дело? Говори! — сказал Абай, внимательно глядя на него.

— Меня зовут Абды, я из рода Жигитек<sup>1</sup>. Меня послали к вам все наши семь аулов. Наши земли на Шуйгинсу и Азбергене.

- Я знаю эти аулы.

- Все семь аулов терпят жестокую обиду: насилие и разбой! А насильник - Азимбай.

Абай нахмурился. Когда при нем называли это имя, неразрывно связанное со злом, с несправедливостью, Абай чувствовал себя ответчиком: ведь Азимбай - сын его родного брата Такежана, племянник, или, как считается у казахов, младший брат. Абай невольно вздохнул, и Абды, уловив этот вздох и тень, пробежавшую по лицу Абая, заговорил смелее:

- Опять забирает себе половину наших покосов. Косарей нагнал. И в позапрошлом году и в прошлом отнимал у нас сено, и теперь снова грабит - в третий раз. А для нас это сено - большая подмога. Своего скота в наших аулах нет, так мы брали на зимний прокорм скот у крепких аулов. А он накидывается на наше добро каждый год. Без спросу скосит и увезет. Обманет поодиночке каждый аул, пригрозит, запугает. До костей пробрала нас обида, нынче и решились: все семь аулов сговорились сказать, что не дадим косить. Пошли к нему, а он нас прогнал. Вот и послали меня к вам, Абай-ага: состоим в тяжбе, ждем вашего решения.

Спокойно изложив обстоятельства дела, Абды дал наконец волю своим чувствам:

- Вот с какой слезной обидой скакал я к вам, Абай-ага. Меня послали голые, голодные люди семи аулов. Разве Азимбай не единоплеменник наш? А он хуже самого лютого врага! Живое тело народа клюет, рвет на части клыками! Топчет нас, грабит каждый год, каждый день! Удержу не знает! Будет ли тому конец, увидим ли мы когданибудь в жизни свет?

Смуглое лицо его нодергивалось, как от боли, голос прерывался, на глазах выступили слезы, весь он кипел возмущением. Шубар насмешливо подтолкнул Кокпая.

и Жигитек - название рода, находившегося в состоянии постоянной вражды с родом Абая - Иргизбаем.

- Вот болтун, еще разревется! - негромко сказал он, презрительно морща нос.

Абай всей душой понимал жигита. Яркая вспышка справедливого гнева восхищала его, а в горьких, печальных словах Абды он услышал стон множества обездоленных и ограбленных людей своего народа. «Искать, искать неустанно, где же в жизни тот свет, о котором мечтают безвинные жертвы!..» - думал он, продолжая смотреть на взволнованного Абды. Потом выпрямился в седле и быстро заговорил, оглядывая спутников:

- Видели вы такое самоуправство? Накинулся на бедных людей, подмял под себя, терзает, не слушая воплей и криков!

- Ну, они с Такежаном соседи,- примирительно заговорил Шубар. -- Нынче дружба, завтра ссора, между соседями всегда так... Пусть этот жигит едет к Такежану, договорятся сами...

Абай испытующе посмотрел на него.

- Что ты предлагаешь? У них тяжба с самим Такежаном, а ты посылаешь их к нему? Они у нас ищут защиты, просят быть посредниками.

- Но это значит - вам снова ссориться с Такежаном. Снова обиды, тревоги... Все опять ляжет на вас... Нарушится ваш мирный труд, оборвутся стихи и песни... Вот чего я боюсь.

- Пусть вовсе сгинут стихи, если им нужен покой и тишина! оборвал Абай, окидывая Шубара сердитым взглядом. - Что ты мелешь? Вот как вы рассуждаете, глядя на коварство и насилие! Тогда не зовите себя акынами!

- Ну, воля ваша,- коротко ответил Шубар, насупясь.

Абай, повернувшись к другим, уже приказывал властно и гневно:

- Магаш, Дармен! Скачите сейчас же вслед за Абды! Скажите Азимбаю, чтобы прекратил разбой! Пускай остановит косьбу, пусть не ввергает народ в слезы!

И, проводив взглядом юношей, Абай, тронул коня и молча поехал впереди остальных, погруженный в горькие думы.

Когда жигиты подъехали к Азбергену, Дармен удивился, что трава на спорной земле, рослая и густая, уже пожелтела и высохла.

- Что же вы так тянули с косьбой? - упрекнул он Абды.

- Мимо нас осенью много аулов проходят на зимовья, - объяснил тот. - Покосы нужно охранять днем и ночью, не хватает рук на уборку. А когда все стада прошли и мы собрались косить, Азимбай оказался тут как тут... Мы просили: «Подождите косить, пусть нас рассудят сторонние люди». Я поскакал к Абаю-ага, а Азимбай все-таки начал косить. Разве есть над ним власть? Какой суд он признает? Насильничает как хочет! Вон поглядите! - И он показал на край луга, где, взмахивая косами, размеренно продвигались вперед восемь косарей.

Возле них стоял десяток мужчин, в большинстве молодые жигиты. Среди них Дармен узнал знакомых ему Сержана и Аскара. Лица всех выражали гнев и возмущение.

Сам Азимбай был тут же. Верхом на сытом гнедом коне он медленно проезжал за спинами косарей, как бы подгоняя их. Коричневый чапан раздувался ветерком на боках и спине, и сзади Азимбай казался много толще, чем был на самом деле. Взглянув на него, Магаш невольно подумал, что такую тушу не прошибить ни мольбами, ни слезами.

Жигиты подъехали к кучке бедняков. Те приветливо поздоровались с приезжими. Лица их прояснились надеждой. Люди узнали сына Абая и почувствовали, что юноша привез им защиту и опору.

Магаш обратился к Азимбаю.

- Что ты тут натворил, Азимбай? - спросил он спокойно. - Почему затеял тяжбу с нищими соседями?

- А что я сделал? Я подбираю с земли то, что они бросили.

Бедняки заволновались. Громче других заговорили Сержан, Аскар и Абды:

— Как это — бросили?.. Разве мы отказались косить? Кто тебе это говорил?

Азимбай бросил на Абды холодный взгляд из-под набухших красных век и, повернувшись к Магашу, лениво заговорил:

- Врут они. Вовсе и не собирались тут косить. Где это видано, чтобы некошеная трава стояла до морозов? Увидели, что я за нее взялся, вот и завопили, что сами собирались косить. Просто хотят сорвать с меня за брошенный покос.

Абды не вытерпел.

- Ты отлично знал, почему мы не косим! - возмущенно крикнул он. - И сам тоже ждал, когда пройдут другие аулы, чтобы никто не видел твоего разбоя. Останови, мирза, косарей! Дай разобрать дело!

- Прекрати косьбу! Начнем разбор! - добавил и Сержан.

Азимбай прикрикнул на них:

- Приказывать мне взялись? Ну, глядите у меня!

- Прекрати разбой! Эй, люди, бросьте косить, кладите косы! закричал Абды, спрыгивая со своего стригунка.

- Косите, не останавливайтесь! - разъяренно кричал Азимбай, взмахивая плеткой. - Косите, говорю вам!

Абды, Сержан и Аскар, как бы сговорившись, одновременно кинулись к косарям и решительно встали перед ними.

- Для нас трава на этой земле - что волосы на голове! Коси нас вместе! - отчаянно крикнул Абды.

Косари заколебались. Первым перестал косить Иса, сын старухи Ийс из такежановского аула.

- Коси! - зарычал Азимбай.

Но Иса не послушался окрика. Глядя на него, остановились и двое других косарей, дошедших до Сержана и Аскара. За ними нерешительно опустили косы и остальные. Лишь один чернобородый табунщик продолжал косить, испуганно оглядываясь на Азимбая. Тот подскакал к Исе, осыпая его бранью.

- Будешь ты косить, собака?

- Что же, мирза, значит, ты велишь мне убить человека? Такого же голодранца, как я...

Азимбай не дал ему договорить. Тяжелая плетка с размаху опустилась на спину Исы. Тот, сверкнув яростным взглядом, стиснул зубы и кинул свою косу далеко в сторону.

- Не буду убивать! Убей лучше меня, кровопийца!

Азимбай уже не помнил себя от злости. Он подозвал чернобородого косаря и приказал ему встать на место Исы.

- Иди вперед! Коси по ногам! Посмотрим, как они устоят!

Чернобородый табунщик взмахивал косой, все ближе подбираясь к ногам Абды.

Магаш и Дармен не выдержали. Хлестнув коней, они поскакали к косарю, крича:

- Стой, с ума сошел! Стой, говорю!

Но тут Абды высоко поднял ногу и наступил на лезвие косы, сверкнувшее возле носка его сапога. Стремительно нагнувшись, он вырвал у чернобородого косу и одним ударом о землю сломал черенок. Подняв косу за обломок черенка, он взмахнул ею, как саблей. Сейчас он был готов на все.

Сержан и Аскар тоже кинулись на стоявших против них людей Азимбая и, отняв у них косы, высоко подняли их. Теперь всем было ясно, что если кто-либо посмеет скосить хоть одну травинку, начнется настоящее побоище.

- Стойте, опустите косы! - крикнул Дармен.

Магаш поддержал его:

- Дайте сказать слово! Абды, брось косу! Азимбай, укроти своих людей!

Абды и его товарищи послушно опустили косы, но все же не выпускали их из рук. Бледный и разъяренный Азимбай безмолвно осадил коня.

Теперь Магаш заговорил нарочно негромко, неторопливо. Неожиданно спокойный его тон невольно действовал на людей, только что кипевших в яростной вспышке, заставляя их приходить в себя.

— Мы приехали к вам от Абая-ага. Он просил вас разрешить спор миром. У меня поручение к тебе, Азимбай: отец требует, чтобы ты не насильничал. Если хочешь взять сено, купи, договорись. А разбой мы все осуждаем. Вот мнение посредника, к которому обратились эти люди. Объяснись при мне с ними, договорись, как быть!

Эти рассудительные слова Магаша, за которыми чувствовалась уверенная сила, подействовали и на Азимбая. Он не решился на открытое столкновение. Но и от своего отступать не хотел:

— Пусть Абай посредничает в нашем споре, я не возражаю. Но если Абай мне дядя, то Такежан мне отец. Абай приказывает мне не косить здесь, а отец велел скосить эту траву. Для этого и оставил меня тут, а сам откочевал. Кого же мне слушать: отца или дядю? Думаю, что отца. Он старше Абая, а слушают приказ старшего.

- Но ведь этот приказ несправедлив! Абай затем и послал нас, чтобы ты не выполнял такого приказа!

- Если приказ несправедлив, пусть Абай и уговорит отца отменить ero.

- Ну, а ты? Пока они договорятся, ты будешь косить?

- А как же? Я только исполняю повеления отца. Ведь ты, Маташ, не нарушаешь воли своего отца? На что же ты подбиваешь меня? Напрасно послал тебя Абай ко мне, тебе надо было ехать к Такежану. Вот мой ответ, другого у меня нет. Траву эту я скошу. Кончено!

И, не желая слушать возражений, он тронул коня и поехал в сторону. Бедняки жигитеки растерянно молчали. Наконец первым заговорил седобородый Келден:

— Ну, жигиты, поняли? Дорогой Магаш, ты сам видел все своими глазами. Просим лишь об одном: расскажи подробно Абаю. А Азимбай пусть кончает свое дело. Пусть скосит траву, соберет в стога. А потом мы оплатим ему работу и заберем наше сено на свои зимовки. Верно ли такое решение, люди?

Все одобрили его:

- Ничего другого не остается! Раз он сам говорит «кончено» пусть и будет кончено.

И лишь один Абды, кипя сдержанным гневом, горько сказал:

- Э, жигиты, так нам не видать света! Развернуть бы сейчас плечи да одним ударом ответить за все многолетние обиды! За это и кровь пролить можно... Эх, нет среди нас Базаралы! Как был бы ты кстати сейчас, родной мой батыр! Горе нам без тебя, заступник наш! - И Абды, вздохнув, низко опустил голову, опершись лбом на обломок черенка отнятой им косы, и замолчал.

Теперь заговорил Магаш. Он согласился с бедняками, что иного решения быть не может. Тупой и злобный Азимбай все равно настоит на своем. Магаш обещал рассказать обо всем Абаю и просил потерпевших не предпринимать ничего до решения отца.

Попрощавшись с бедняками, Магаш и Дармен поехали обратно. Проезжая мимо косарей, Дармен остановил коня и дружески обратился к Исе:

- Ну и молодец ты, Иса! Я только теперь понял твои достоинства. Можно быть батраком, но не надо становиться цепным псом хозяина. Ты показал себя настоящим человеком!

Иса, все еще не успокоившийся, коротко ответил:

- Мало злодею, что грабит чужое, еще на убийство толкает! Нет, лучше мне самому погибнуть, чем повредить хотя бы ноготь такого отважного жигита, как Абды!

Магаш и Дармен пустили коней вскачь, торопясь рассказать все Абаю.

Небо и сегодня в серых низких облаках. В юрте Абая и его второй жены Айгерим уютно горит очаг. Служанка Злиха, заложив в котел мясо, подкладывает в огонь плитки прессованного кизяка - желтого кыя.

Юрта устроена уже по-осеннему. Кереге - нижние решетчатые части ее остова - завешаны кошмами и коврами; пол покрыт толстым войлоком, поверх которого на почетном месте юрты лежит кошма, отделанная сукном, и разбросаны одеяла из мерлушки и шкура архара. Высокой кровати уже нет: постель, застланная стегаными одеялами и заваленная подушками, сделана из мягкого войлока, наложенного рядами и покрытого периной.

Завтрак только что окончился. Абай, накинув на плечи тонкий чапан и надев легкую козью шапку, взял очки (теперь он уже не мог читать без них) и протянул руку к стопке книг, лежащих у постели. Там, рядом со всегдашними его спутниками - Пушкиным и Лермонтовым, - нынче появились Байрон и Гете в русском переводе.

Эту ночь Абай спал плохо, ворочаясь в тяжелых думах, вызванных рассказом Магаша и Дармена.

Когда юноши с возмущением передавали ему то, чему были свидетелями, Абай слушал молча, хотя в душе у него все кипело. Только сегодня рассказывал он молодежи о злодеянии, совершенном сто лет назад. И нынче сильные опять чинят насилие над беззащитными. Какими законами, какими обычаями оправдать произвол, не изменяющийся на протяжении ста лет? Переменились только имена хищников: одного звали Кенгирбаем, другого Кунанбаем, а нынешнего Азимбаем - да изменились способы насилия: раньше убивали камнями, а теперь нищетой и голодом. Мрачное, беспросветное время. Бежать бы куда глаза глядят. Но тут же горько усмехнулся. Нет, если в юности, когда было больше сил и решимости, он не сделал этого, теперь, в зрелые годы, он не мог бросить свой народ, бежать от его страданий и горя: ведь нет для него ничего ближе, дороже родного народа.

«Уйти... Как уйти от народа?.. Не от него надо уходить, а уйти от злодеев-насильников! Пусть они близки по крови. Те обездоленные, обиженные люди из народа ближе мне, чем родные. К ним влечет и сердце и разум. Для их блага должен отдать я все силы, их велений должна слушаться моя совесть...»

Но Магашу и Дармену, безмолвно сидящим перед ним, он высказал лишь часть своих дум и решений.

- Что за несчастная у меня жизнь! - горько сказал он. - Как же укротить насилие злодеев, когда самый злобный из них живет рядом с тобой, в твоей семье, и ты его не можешь остановить? Народ в слезах, а что толку, если и я плачу вместе с ним? помогу я ему на деле?.. Они правильно решили увезти  $H_{em}$ сено по своим зимовкам. Это урок таким людям, как Азимбай!

Пусть только держат слово и выполняют его... А я поговорю с Такежаном, поддержу их. Не так часто бедный народ решается на отпор, такому делу нельзя не помочь...

С этими словами Абай отпустил сына и Дармена. Они тут же рассказали о своей поездке остальным. Все единодушно осуждали Азимбая, возмущаясь его бессердечностью и алчностью, а Какитай с негодованием припомнил и поведение Шубара:

- «Пусть едет к Такежану»... Что это за совет? И что это за опасения: «повредит вашим стихам»?.. Не человек, а лиса!

- Ты прав, именно лиса! - подтвердил Магаш.

Акылбай, слушая их, усмехнулся.

— Неужели вы до сих пор не знаете, что такое Шубар? Разве делал он что-нибудь без тайного расчета? Ведь он быстро смекнул, что эта ссора далеко зайдет, и тут же поспешил подчеркнуть, что он ни во что не вмешивался. Когда между отцом и Такежаном начнется разлад, Шубар останется посредине. Конечно, выгоднее, чтобы обе стороны считались с тобой! А ведь в душе-то он только и ждет схватки отца с Такежаном и сам исподтишка, как говорится «из-за шести холмов», разжигает эту вражду. Уж если кто ставит здесь капкан, так это Шубар!

Акылбай верно оценил положение. Шубар действительно был одной из неисцелимых ран Абая. Эта рана глубокая, скрытая. Если Азимбай - жестокая, но открытая язва, которую можно прижечь или вырезать, то Шубар - тайная, липкая болезнь, грызущая внутренности, от которой нельзя избавиться. И оба они родственники Абая, связанные с ним общей жизнью. Попробуй убежать, куда от них убежишь? А Шубар вдобавок и сам неотступно вился вокруг Абая, преследуя свои тайные цели.

И так же, как его сыновей, самого Абая мучила мысль об этих врагах, стоящих рядом. Хмурая погода лишь усиливала эти мрачные мысли. И, достав томик Пушкина, Абай погрузился в чтение, стремясь хотя бы на время уйти мыслью от тяжелой действительности, найти в любимых стихах успокоение тоскующему сердцу.

Айгерим сидела у очага, склонясь над лисьим малахаем, который она шила мужу к зиме. На ней была крытая черным шелком шуба из лисьих лапок, отороченная бобром и украшенная серебряными пуговицами с вделанными в них кораллами. Головной убор, вышитый позументом, изящно повязанный, сверкал ослепительной белизной. В этой нарядной одежде Айгерим, несколько располневшая за последние годы, поражала своей созревшей красотой.

Абай порой отрывал от книги глаза и взглядывал через открытый тундук на небо. Он уже дважды спрашивал Злиху, которая то и дело выходила по хозяйству:

- Ну, как там тучи? Не расходятся?

юрту вошли Магаш и Акылбай  $\bf{B}$ вместе  $\mathbf{c}$ друзьями, с которыми они позавтракали в своих юртах. Появились Ербол, Кокпай, Баймагамбет и Муха - певец-скрипач. Они считались го-

тогда как молодежь — Какитай, Дармен стями самого Абая, и начинающий певец Альмагамбет были гостями его сыновей. Абай продолжал читать, и лишь когда рядом с ним сел на очки, Ербол, место обычное OH снял отложил  $$ **КНИГУ** и обратился к другу с тем же вопросом:

- Как погода, виден просвет?

Айгерим с улыбкой подняла глаза на мужа.

- Что вы все беспокоитесь о погоде, Абай, будто сейчас зима и грозит джут?

Абай ответил ей долгим восхищенным взглядом. Румянец, вызванный огнем очага, еще больше подчеркивал чистую белизну ее лица, все оно сияло безмятежным спокойствием. Глядя на нее, Абай невольно улыбнулся и сам.

- И верно, что это я пристаю ко всем с погодой? - весело сказал он. Не лучше ли глядеть на тебя и забыть о ней? Какой бы унылой она ни была, в нашей юрте сверкает свое солнце... Гляди, Ербол, как брызжет оно лучами! Ну какая осень может омрачить его сиянье?

Все шумно рассмеялись, Айгерим еще больше покраснела; смущенно прозвенел ее тихий смех, всегда напоминавший Абаю звон серебряного колокольчика. Она повернулась к Злихе и сказала, чтобы та подала гостям кумыс.

Служанка расстелила новую синюю скатерть, принесла большую миску и серебряный черпак с позвякивающими на ручке кольцами. Густой осенний кумыс наполнил желтые деревянные чашки.

Сегодня кумыс оказался особенно хорош. Иногда, не перебродив достаточно в такие холодные ночи, кумыс отдает прокисшим молоком. На этот раз гости, выпив по чашке, зачмокали губами.

- Настоящий, крепкий кумыс!

- Такой с ног свалит!

Яркий огонь очага, мясо, сварившееся в котле, отличный, густой кумыс - все это располагало к долгой беседе. Именно для этого и собрались в юрте Абая его друзья и молодежь.

То, что рассказал вчера Абай, каждого взволновало и навело на глубокие раздумья. Кокпай, Ербол, Муха и Баймагамбет, ночевавшие вместе, все утро говорили только об этом. Больше других знал

о давнем событии Ербол. Он объяснил бесчеловечность приговора тем, что во времена Кенгирбая племя Тобыкты, еще малочисленное неокрепшее, не смело спорить с сильным племенем Сыбан,  $\mathbf{H}$ из которого происходила Енлик. А старейшины его требовали самой жестокой казни.

Слова Ербола ни у кого не вызвали возражений, обсуждались лишь подробности события.

Не так говорили о нем в юрте Магаша, младшего сына Абая. Там

1 Джут - стихийное бедствие, когда в суровые зимы скот не может добыть подножный корм из-под сугробов снега или корки гололедицы и тибнет

горячие и пылкие споры начались еще с вечера и продолжались за утренним чаем. Акылбай, Магаш, Какитай и Дармен всякий по-своему искали объяснений жестокому насилию. Они строили множество догадок, приходили к самым различным выводам. Страстные чувства волновали их: презрение к палачу, жалость к его жертвам, гнев и стыд. Один вопрос занимал юношей более всего: что хотел сказать Абай, говоря о правде жизни и о том, что поэт должен именно выражать своими стихами?

Дармен попытался разрешить загадку:

- Мне кажется, Абай-ага намекал тут на Кенгирбая... По-моему, он хотел сказать: «Не воспевайте его как безгрешного аруаха. Ищите правды. И если в нем есть пороки - не молчите о них, говорите прямо!»

Эта мысль пришла Дармену в голову ночью, когда он размышлял о своей будущей поэме. Если бы ему дали волю, он показал бы Кенгирбая таким, каким тот был в день страшного приговора, без тех покровов, которыми его благоговейно окутали.

Магаш возразил ему:

- Какты будешь говорить о пороках Кенгирбая, если его считают почти святым. Давайте сперва решим, как понимать, что такое правда. Если это то, что на устах у многих, нам остается лишь смиренно ставить на могилу Кенгирбая парные свечи и проводить на ней ночи в молитве. По-моему, нельзя слепо верить тому, что твердят люди, покорные обычаям. Наоборот, надо обличать заблуждения, направлять народ на новый путь...

В разговор вмешался старший сын Абая Акылбай. Он размышлял всегда неторойливо и обстоятельно, отчего казался тяжелодумом. Однако он глубже других вникал в суть вопроса. Так и теперь Акылбай повернул беседу в неожиданную для всех сторону.

- Я тоже думаю не о Кебеке и Кенгирбае, меня занимает другое, - заговорил он своим резким, хрипловатым голосом, напоминавшим голос его матери - Дильды. - Вот вы скажите мне: может ли быть на свете вечная истина? Такая, которая оставалась бы общей для всех народов, неизменной для всех времен? Бывало ли так, чтобы все поколения одинаково понимали справедливость, жестокость,

коварство?

— Верно, Акыл-ага,— улыбнулся Какитай.— Немало мудрецов так же ставят вопрос в своих книгах. И кто знает, может быть, во времена Кенгирбая кое-кто считал такой приговор не бесчеловечным преступлением, а справедливой карой? Что вы думаете об этом? - И он посмотрел на Магаша.

Обычно, беседуя о сложных вопросах, которые выдвигала перед ними жизнь, друзья приходили к общему решению. Но часто споры их не рождали ясного ответа, а иной раз приводили к выводам, явно противоречащим взгляду на жизнь, установленному мусульманским 22

учением. И тогда друзья, не в силах выбраться из дебрей, куда сами забрели, бывали вынуждены обращаться за помощью к Абаю.

Слова Какитая заставили Магаша призадуматься. Некоторое время он молчал, а потом взглянул на него и улыбнулся.

Если б мне пришлось судить, как настоятелю мечети, то... OH рассмеялся, - то я обвинил бы вас обоих в кощунстве!

Какитай тоже засмеялся, видимо ничуть не испугавшись такого обвинения.

- Ну, что же, пусть так! Только не говори этого при Кокпае и Шубаре! Они всегда морщатся, когда мы осмеливаемся в своих спорах уходить от восточных книг...

Но на Акылбая слово «кощунство» произвело впечатление. В отличие от Магаша и Какитая он, как и Шубар с Кокпаем, крепко держался мусульманских убеждений. И Магаш, зная это, не стал продолжать спор.

И теперь, сидя у Абая за кумысом, молодежь с нетерпением ждала, когда беседа перейдет на то важное и значительное, о чем говорилось в юрте Магаша. Наконец, воспользовавшись удобным случаем, Магаш начал рассказывать отцу о незаконченном споре. Абай слушал внимательно, пристально глядя на него. Но когда юноша замолчал и Абай хотел было уже отвечать, возле юрты залаяли собаки, послышались топот коней и громкие голоса. Абай невольно посмотрел на дверь.

Войлок приподняли снаружи и дверь некоторое время держали открытой, видимо, в ожидании, пока какой-то почтенный гость сойдет с коня. Порыв холодного ветра ворвался в юрту, огонь в очаге взметнулся, едкий дым кыя сизым клубом пыхнул на сидящих. Они зажмурились, закашлялись и, протирая слезящиеся глаза, не очень-то радушно повернулись к двери, пытаясь разглядеть гостя, так некстати прервавшего интересный разговор.

Вошедший в юрту старик, не здороваясь, обвел всех прищуренными глазами. Важно поглаживая седую окладистую бороду, он сам ожидал приветствий, соответствующих его преклонному возрасту. Все, кроме Абая, встали и отдали ему салем, освобождая дорогу к почетному месту. Абай холодно поздоровался и неприязненно проследил взглядом, как усаживался гость.

Это был Жуман, троюродный дядя Абая. Несмотря на его годы (Жуману было уже под семьдесят), Абай считал его самым никчемным из всех своих родственников и вполне соглашался с прозвищем, под которым старик был известен в племени Тобыкты: «Жуман-болтун». Жуман и сам знал, что Абай недолюбливает его. Но ни это, ни осенняя непогода не помешали ему явиться в гости: причина для приезда была. слишком уважительной. Еще вчера он узнал, что в ауле Абая зарезали жеребенка от кобылы, которая в эту осень ходила яловой. Жеребенок такой кобылы обычно сосет мать по второму году, и нежное мясо его особенно ценится. Жуман с самого утра ждал, когда же можно будет поехать к Абаю. Он приказал сыну держать коней оседланными и не спускать